## **CM1: Esercizio 5**.

Si descrivano i coefficienti progettuali, introdotti durante il corso, per descrivere l'effetto di un intaglio

## **Tema d'esame: 13 Giugno 2019**

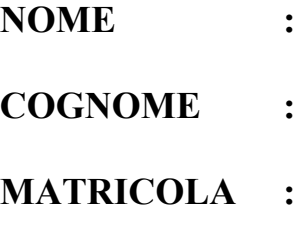

*SPAZIO RISERVATO AL DOCENTE:*

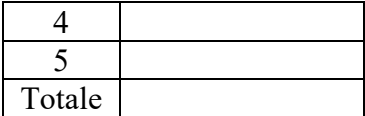

## **CM1: Esercizio 4.**

Si consideri l'albero rotante di acciaio della figura sottostante Esso è semplicemente appoggiato alle estremità e ha fissato su di esso due ruote/pulegge in B e C di dimensioni opportune. Le due ruote/pulegge sono soggette a delle spinte in direzione Z (ruota/puleggia in B) ed in direzione Y (ruota/puleggia in C). Le due ruote/pulegge, attraverso l'albero, permettono quindi di trasmettere una potenza attraverso il passaggio di una torsione al netto delle due forze contrapposte che agiscono su ogni ruota/puleggia. Contestualmente avviene anche una rotazione a velocità costante dell'albero con verso di rotazione positivo con riferimento all'asse x. Si chiede

- 1) Tracciare i diagrammi di azione flettente e torcente sull'albero. Si suggerisce di considerare la risultante delle forze/momenti agenti sull'albero per ogni puleggia.
- 2) Eseguire la verifica statica nel punto B (lato verso C)
- 3) Eseguire la verifica a fatica nel punto B (lato verso A)

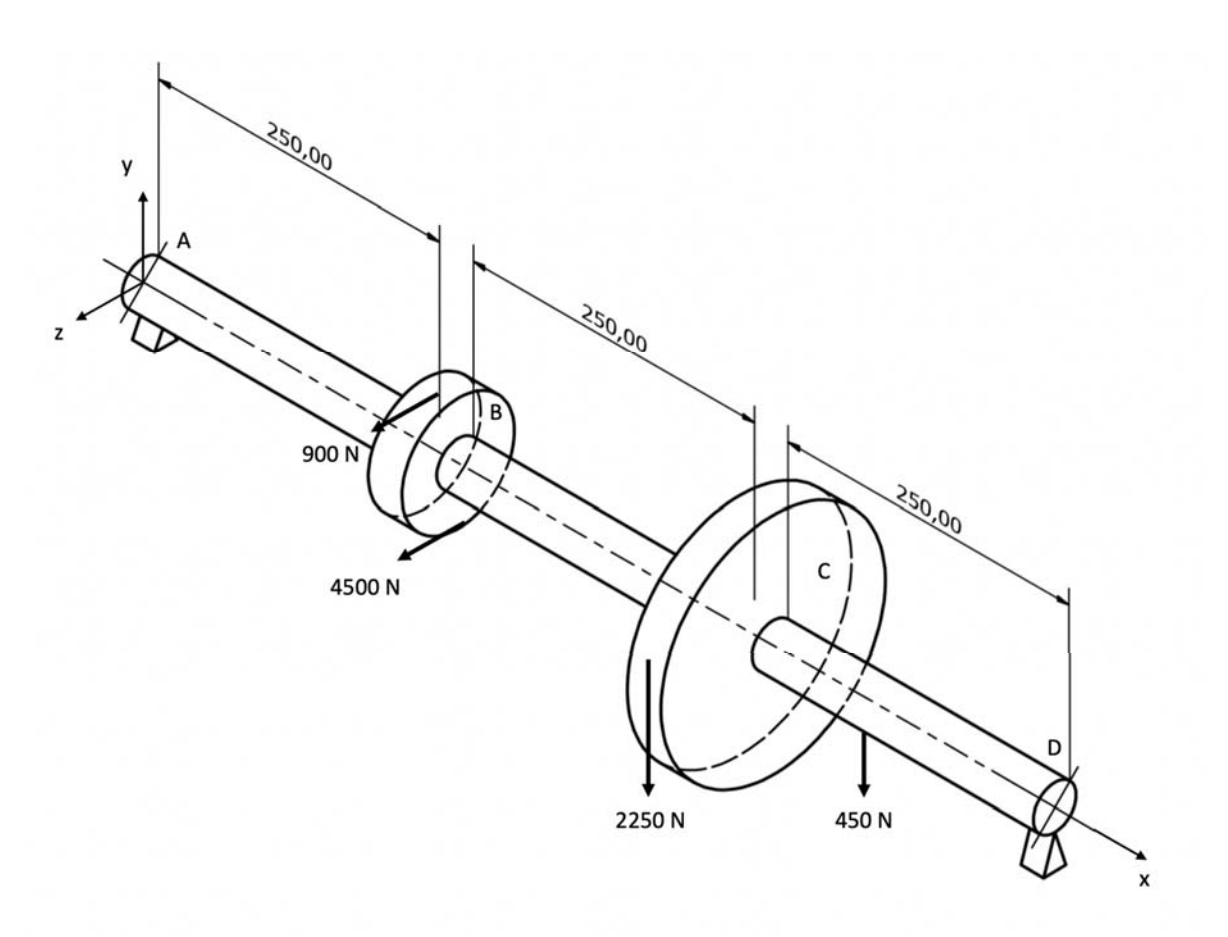

## **Dati:**

L'albero è composto da tre sezioni di misura 250 mm ognuna Diametro ruota/puleggia in B= 100 mm Diametro ruota/puleggia in C= 200 mm Diametro albero= 38 mm

*Coefficienti*:  $b_2 = 0.7;$   $b_3 = 0.9;$   $q = 0.94$ 

*Fattore d'intaglio*:  $K_t = 1.13$ 

*Materiale albero*: Acciaio (*Rs* = 600MPa *, Rm* = 900MPa)